## Compiler option for EGS5

## 13Feb2013 H. Hirayama

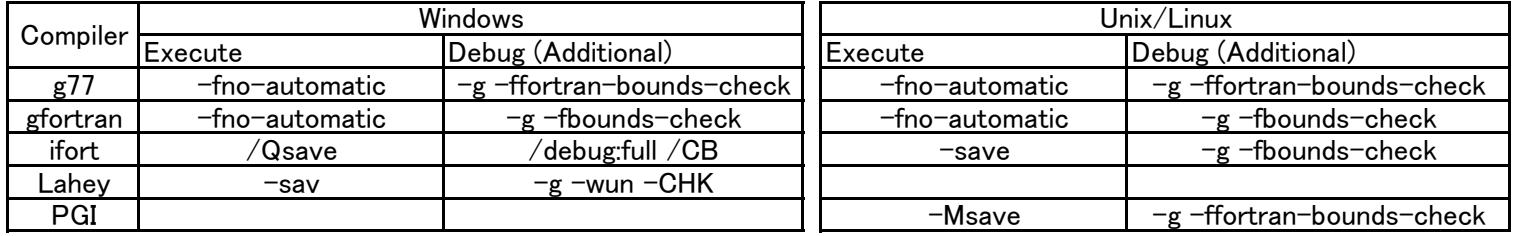